## 申請内容を一時保存する方法

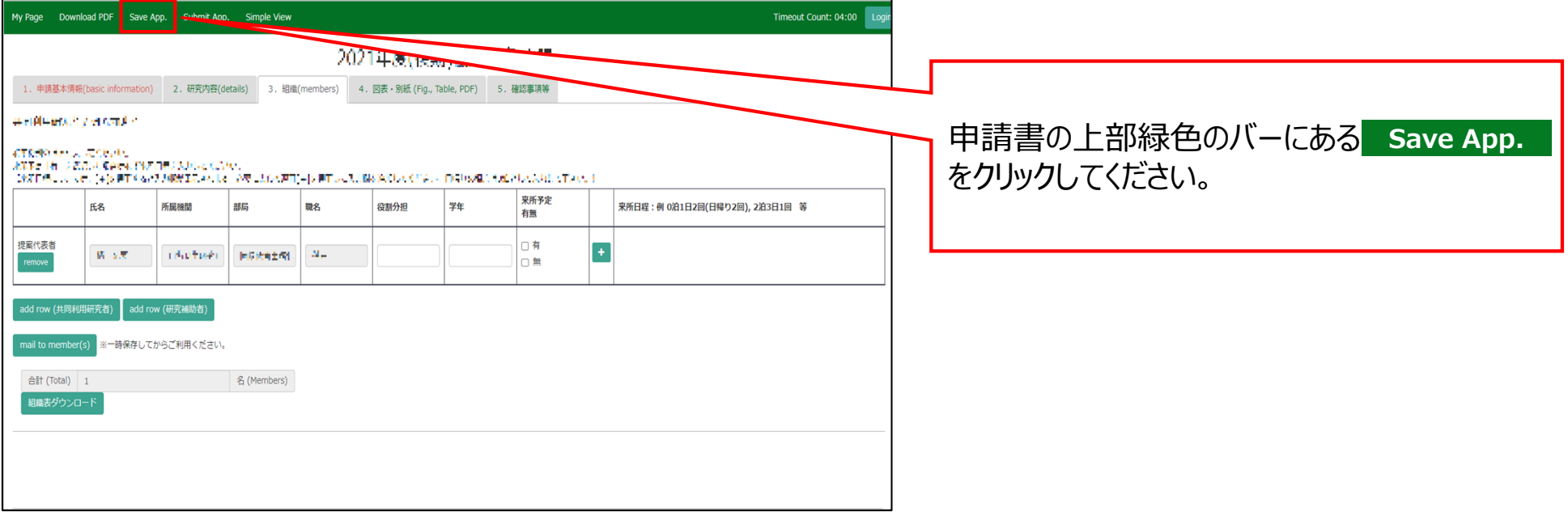

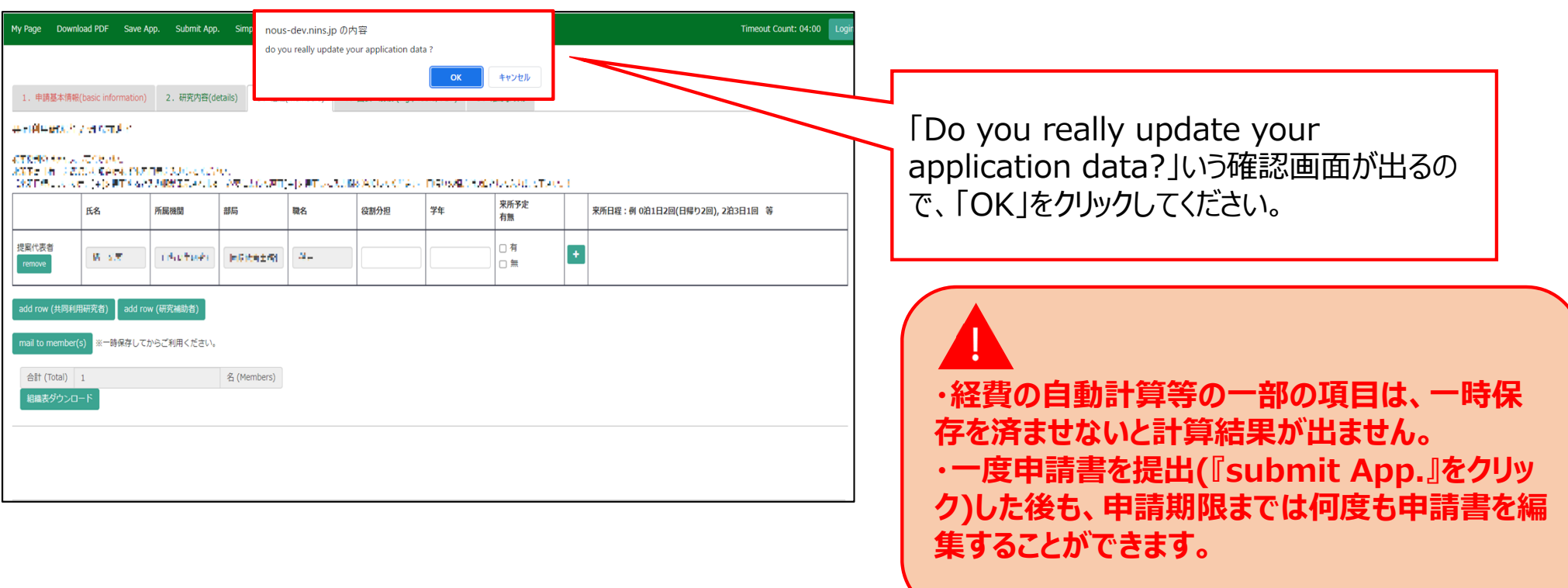

## 「申請内容を一時保存する方法」は以上です。

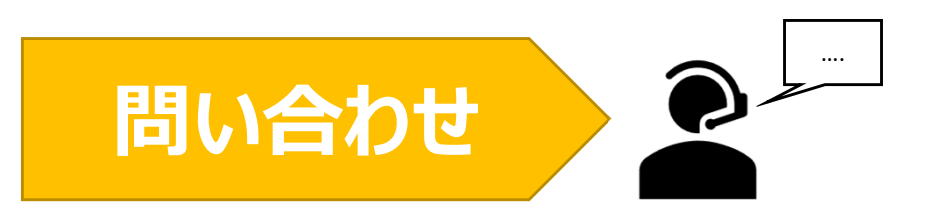

**NOUSの操作についてご不明点等ございます場合、下記問い合わせ先までお知らせください。**

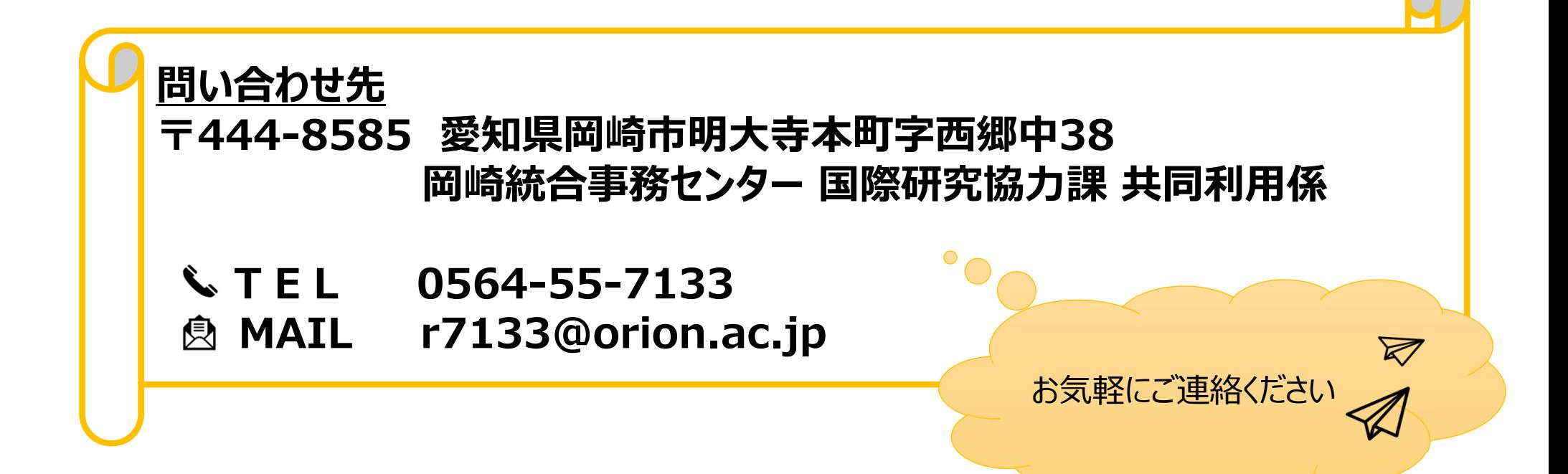